## **EKAP'ta İstisna ve Kapsam Dışı İhalelerde Süreç Akış Dökümanı**

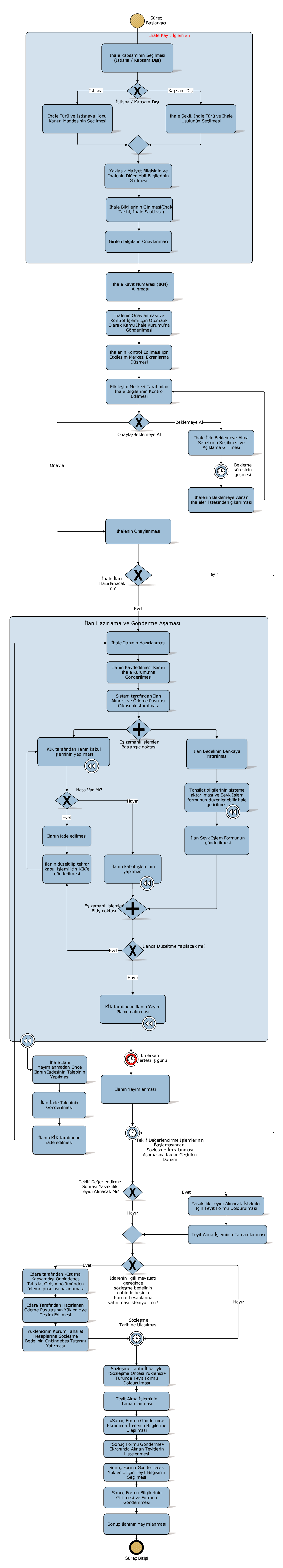